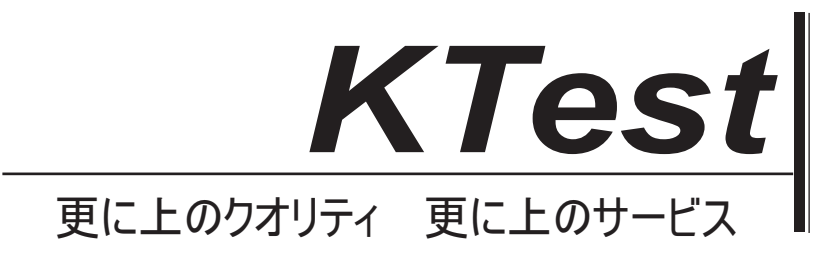

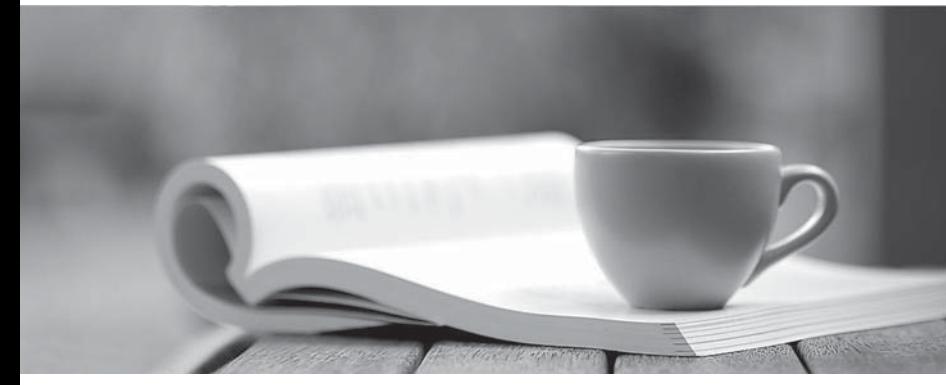

問題集

1年で無料進級することに提供する http://www.ktest.jp

# **Exam** : **70-663**

**Title** : Pro: Designing and Deploying Messaging Solutions with Microsoft Exchange Server 2010

# **Version** : Demo

1.Your company has three offices. Each office has a direct link to the Internet. The offices connect to each other by using a WAN link.

Your network consists of an Active Directory forest that contains two domains and one site. The functional level of the forest is Windows Server 2003. All domain controllers run Windows Server 2003 R2. Each office contains two domain controllers for each domain. All domain controllers are global catalog servers. In each office, you plan to deploy Mailbox, Client Access, and Hub Transport Exchange Server 2010 servers. All e-mail messages sent to the Internet will be delivered from a local server in each office. You need to recommend changes to the Active Directory environment to support the planned deployment of Exchange Server 2010.

What should you recommend?

- A. Disable site link bridging for the forest.
- B. Modify the cost values for the default IP site link.
- C. Create a separate Active Directory subnet and site object for each office.
- D. Upgrade one domain controller in each office to Windows Server 2008.

#### **Answer:** C

2.Your network consists of an Active Directory domain that contains the domain controllers shown in the following table.

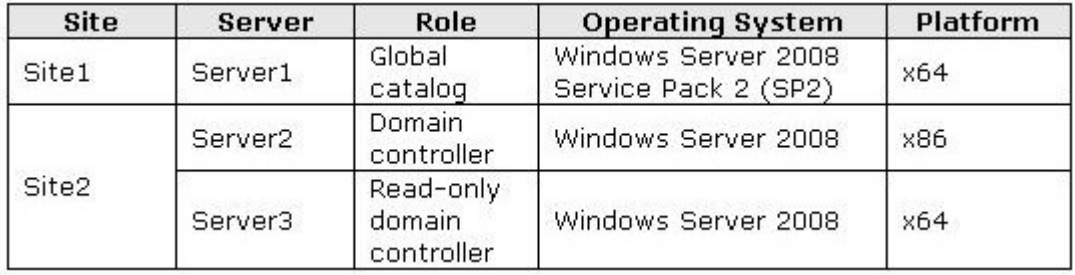

You plan to deploy an Exchange Server 2010 server in each site.

You need to recommend changes to the domain controllers to support the installation of Exchange Server 2010.

What should you do?

- A. Enable Server2 as a global catalog server.
- B. Enable Server3 as a global catalog server.
- C. Reinstall Server2 to Windows Server 2008 SP2 (x64).
- D. Reinstall Server3 to Windows Server 2008 SP2 (x64).

#### **Answer:** A

3.A corporate environment includes an on-premise deployment of Exchange Server 2010 SP1 and an Active Directory Domain Services (AD DS) domain.

The company plans to move some users to a cloud-based Exchange Server 2010 SP1 environment. The migration process must meet the following requirements:<br>- Integrate the on-premise environment with the cloud-based environment.<br>- Migrate all existing mailbox items.<br>- Authenticate all users by using their AD DS credentia

- 
- 
- 
- 

You need to recommend a tool for gathering information and verifying that the requirements can be met.

Which tool should you recommend?

- A. Exchange Best Practices Analyzer
- B. Exchange Deployment Assistant
- C. Exchange Pre-Deployment Analyzer
- D. Exchange Remote Connectivity Analyzer

# **Answer:** B

4.A corporate environment will include Exchange Server 2010 in a single Active Directory Domain Services (AD DS) domain. The primary DNS suffix of the domain controllers is not the same as the DNS domain name.

You are designing the Exchange Server 2010 deployment plan.

You need to recommend a solution that allows Exchange Server 2010 servers to access the domain controllers.

What should you recommend?

- A. Modify the DNS-Host-Name AD DS attribute on the domain object container.
- B. Modify the NETBIOS-Name AD DS attribute on the Exchange Server computer objects.
- C. Modify the msDS-AllowedDNSSuffixes AD DS attribute on the domain object container.
- D. Modify the msDS-AdditionalDnsHostName AD DS attribute on the domain object container.

# **Answer:** C

5.A corporate environment will include Exchange Server 2010 in a single Active Directory Domain Services (AD DS) domain. The AD DS site topology is configured as shown in the exhibit. (Click the Exhibit button.)

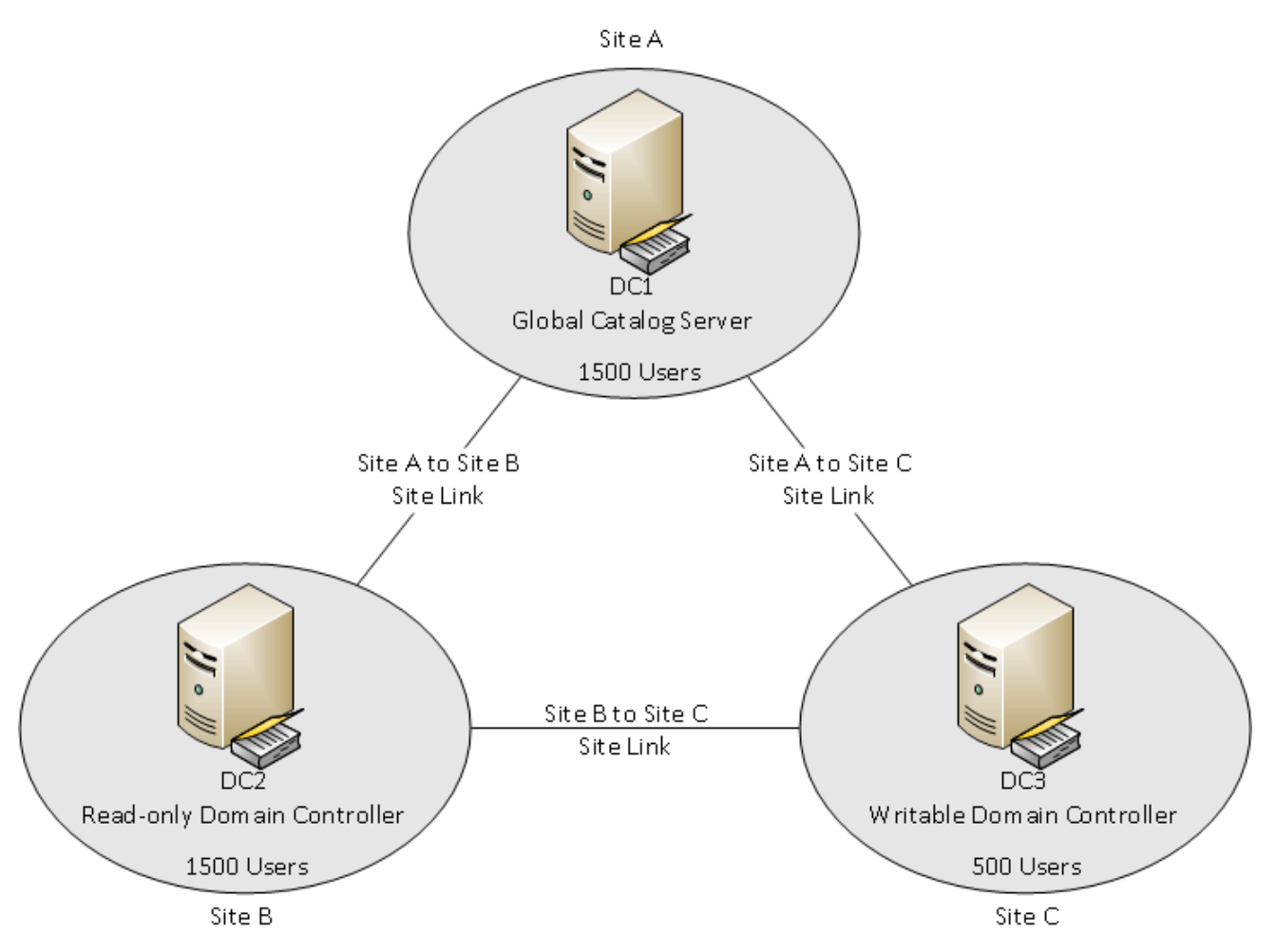

You are designing the Exchange Server deployment plan. You have the following requirements: - Deploy Exchange Server 2010 servers in two AD DS sites. - Maximize the security of the Exchange Server deployment.

You need to recommend a solution that meets the requirements.

Which two actions should you recommend? (Each correct answer presents part of the solution. Choose two.)

A. Configure DC2 as a read-only global catalog server.

B. Configure DC3 as a writable global catalog server.

C. Deploy a Mailbox server, a Hub Transport server, and a Client Access server in Site A and in Site B.

D. Deploy a Mailbox server, a Hub Transport server, and a Client Access server in Site A and in Site C. **Answer:** BD

6.Your Exchange Server 2010 organization contains two Hub Transport servers in a single site.

The organization receives all e-mail sent to a n SMTP domain named contoso.com.

Your company purchases another company that uses a n SMTP domain named fabrikam.com.

You plan to manage message hygiene for both SMTP domains.

You need to recommend changes to t he organization to support the planned deployment. The solution must prevent e-mail sent to fabrikam.com from being delivered to your internal organization.

What should you recommend?

A. Deploy a new Hub Transport server, and then create remote domains.

B. Deploy a new Hub Transport server, and then configure transport rules.

- C. Deploy an Edge Transport server, and then create accepted domains.
- D. Deploy an Edge Transport server, and then configure a federation trust.

#### **Answer:** C

7.You have an Exchange Server 2010 Hub Transport server named Hub1.

You install an application on a third-party server named Server1.

You discover that the application cannot authenticate to remote servers.

You need to ensure that the application can relay e-mail messages by using Hub1.

What should you do?

- A.<br>- Create a new Send connector<br>- Add the TCP/IP address of Server1 to the Send connector<br>- Modify the permissions for the Send connector
- 

- 
- B.<br>- Create a new Receive connector<br>- Add the TCP/IP address of Server1 to the Receive connector<br>- Modify the permissions for the Receive connector
- 

C.<br>- Add the TCP/IP address of Server1 to the default Receive connector<br>- Create a message classification<br>- Create a transport rule

- D.<br>- Add the TCP/IP address of Server1 to the Client Receive connector<br>- Create a remote domain<br>- Create a transport rule
- 
- 

## **Answer:** B

8.You have a main office and five branch offices. The offices connect to each other by using a WAN link. An Active Directory site exists for each office. Each site has a separate IP site link to all other sites. The main office site is configured as a hub site.

You have an Exchange Server 2010 organization.

You discover that messages sent between offices are not routed through the Hub Transport servers in the main office.

You need to ensure that all messages sent between offices are routed through the Hub Transport servers in the main office.

What should you do?

- A. Change all IP site links to SMTP site links.
- B. Modify the Exchange-specific cost for each site link.
- C. From the Hub Transport servers in each site, create a journal rule.
- D. From the Hub Transport servers in each site, create a transport rule.

## **Answer:** B

9.Your company has a main office and 10 branch offices. Each office has a direct link to the Internet. Each

branch office has a WAN link that connects to the main office. Your network consists of an Active Directory forest. Each office is configured as an Active Directory site. You plan to deploy an Exchange Server 2010 Hub Transport server in each site.

You need to design a message routing solution to meet the following requirements: - Branch office connections to the Internet must be used to deliver e-mail

- 
- Branch office servers must use the WAN link to the main office to deliver e-mail to other branch offices Branch office servers must be prevented from sending e-mail to the Internet by using the WAN link to the

main office **the contract of the contract of the contract of the contract of the contract of the contract of the contract of the contract of the contract of the contract of the contract of the contract of the contract of t** 

The solution must minimize administrative overhead

What should you include in the solution?

- A. one Send connector for each site
- B. one SMTP site link for each site
- C. two Send connectors for each site
- D. 10 Send connectors for each site

#### **Answer:** A

10.A corporate environment will include client computers that run Microsoft Outlook 2010. Email services will be provided to some users by a cloud-based Exchange Server 2010 SP1 service provider and to other users by an on-premise deployment of Exchange Server 2010 SP1.

You need to recommend a solution that will allow users in the cloud-based environment to receive internal Out of Office replies from users in the on-premise environment.

What should you recommend?

A. Create a transport rule.

B. Create a remote domain.

- C. Create an accepted domain.
- D. Create an organization relationship.

#### **Answer:** B

11.You have an Exchange Server 2003 organization. All servers have 32-bit hardware.

You plan to transition to Exchange Server 2010 and deploy new Mailbox servers.

You need to evaluate the current servers to provide recommendations for the deployment of the new Mailbox servers.

What should you include in the evaluation?

- A.<br>- number of concurrent connections to Outlook Web Access<br>- number of mailbox databases<br>- memory utilization
- 
- 

- B.<br>- number of concurrent connections to Outlook Web Access<br>- RPC latency<br>- disk I/O latency
- 
- 

- C.<br>- number of concurrent MAPI connections<br>- size of mailbox databases
- 
- number of mailboxes
- 
- D.<br>- number of mailboxes<br>- disk I/O latency<br>- RPC latency
- 
- 

## **Answer:** C

12.Your company has a main office and 50 branch offices. Each office is configured as an Active Directory site. Each branch office site contains a domain controller. The main office site contains all the global catalog servers in the forest. Each branch office contains a WAN link that connects to the main office.

- You need to plan the deployment of new Mailbox servers to meet the following requirements:<br>- Ensure that users in the branch offices can access their mailboxes if their local domain controller fails<br>- Deploy the minimum nu
- 

What should you include in the plan?

- A. One Mailbox server in each office and global catalog servers in each branch office
- B. One Mailbox server in each office and Universal Group Membership Caching in each branch office
- C. One Mailbox server in each branch office only
- D. Multiple Mailbox servers in the main office only

## **Answer:** D

13.You plan to deploy Exchange Server 2010 on your network.

You plan to deploy the servers configured as shown in the following table.

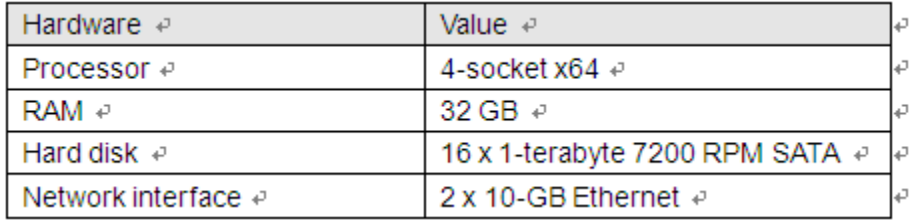

You need to recommend a solution to deploy Mailbox servers. The solution must meet the following requirements:<br>- Maintain redundancy if a single disk fails<br>- Maintain redundancy if a single server fails<br>- Minimize hardware costs

- 
- 
- 
- What should you recommend?

A. Deploy two Mailbox servers. Configure each server to have a RAID 5 array.

B. Deploy a two-node Network Load Balancing cluster. Configure each server to have a RAID 5 array.

C. Deploy a database availability group (DAG) that contains three members. Configure each member to use JBOD.

D. Deploy a three-node Network Load Balancing cluster. Configure each server to connect to a Fiber Channel (FC) Storage Area Network (SAN).

## **Answer:** C

14.A corporate environment includes a main office and a branch office. The company plans to deploy Exchange Server 2010. The Mailbox servers will be part of a single database availability group (DAG) that spans both locations. There is only intermittent connectivity between the two locations.

You need to recommend a public folder database solution that enables users from either location to consistently access public folders.

Which two actions should you recommend? (Each correct answer presents part of the solution. Choose two.)

A. Configure cross-site RPC Client Access on the DAG.

B. Configure public folder referrals between the main office and the branch office.

C. Create a single public folder database in the main office and add it as a replica for the public folders.

D. Create a single public folder database in the branch office and add it as a replica for the public folders. **Answer:** CD

15.A corporate environment will include Exchange Server 2010.

You are planning capacity for the Mailbox servers. You require 800 GB of disk space for mailbox content. You need to recommend the minimum amount of additional space required for content indexing. What should you recommend?

A. 80 GB

B. 96 GB

C. 120 GB

D. 160 GB

## **Answer:** A

16.A company named Contoso, Ltd. has offices in Montreal, Seattle, and Denver. An Active Directory site exists for each office. Only the Montreal site is connected to the Internet. You are designing an Exchange organization for Contoso. All servers in the organization will have Exchange Server 2010 Service Pack 1 (SP1) installed. Each office will contain two Exchange servers that each has the Mailbox, Hub Transport, and Client Access server roles installed. You need to recommend a deployment solution for the Client Access servers.

Which of the following solutions is the best recommendation? (More than one answer choice may achieve the goal. Select the BEST answer.)

A.<br>- one Client Access server array in each office<br>- round-robin DNS in each office

B.<br>- a load balancing solution in each office<br>- round-robin DNS in the Montreal office

C.<br>- one Client Access server array in each office<br>- a load balancing solution in each office

D. - one Client Access server array that contains all of the Client Access servers - a load balancing solution in the Montreal office

## **Answer:** C

17.A corporate environment will include Exchange Server 2010 in a single Active Directory Domain

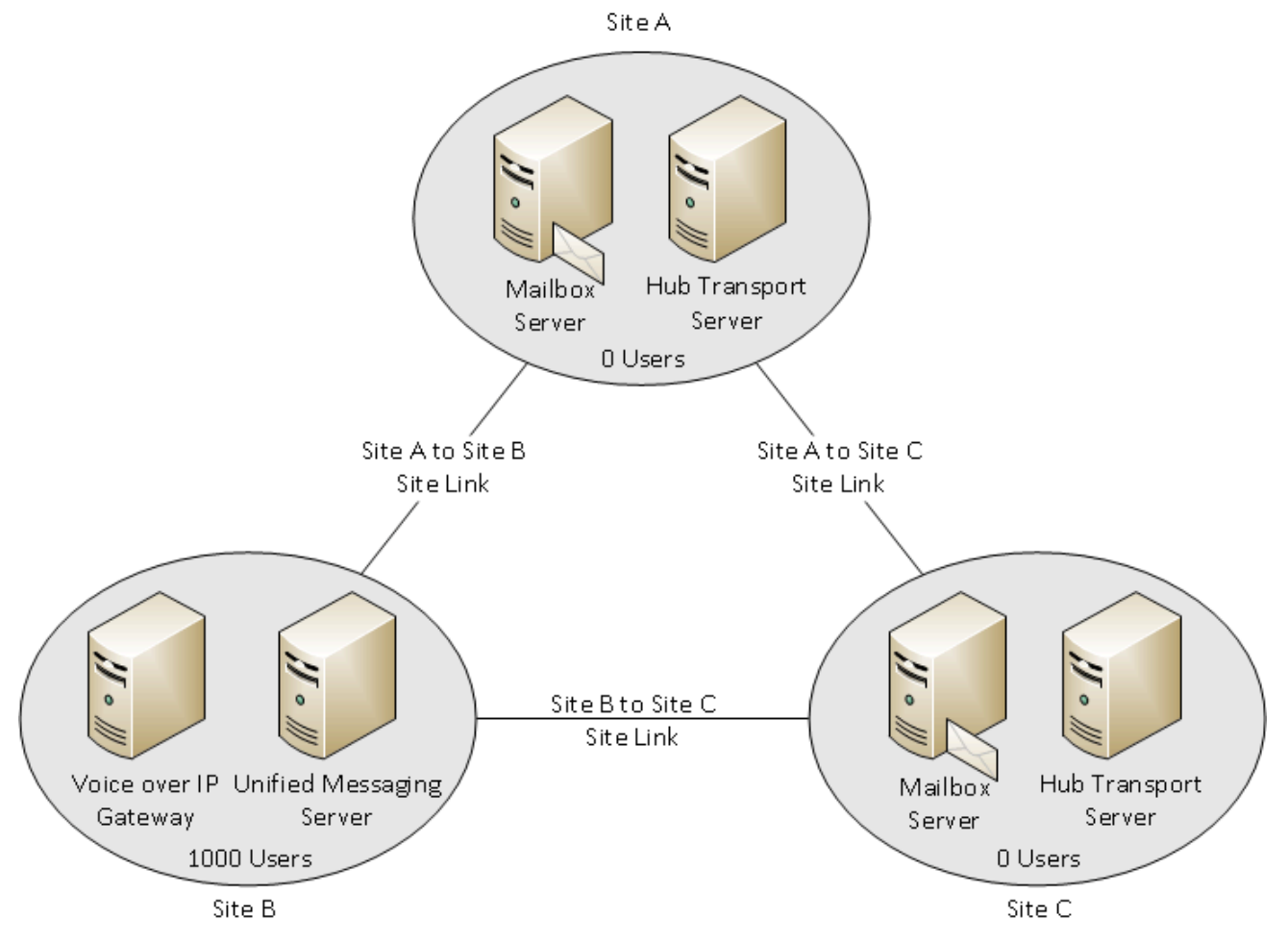

Services (AD DS) domain. The AD DS site topology and Exchange Server topology are configured as shown in the exhibit. (Click the Exhibit button.)

You need to recommend an approach for the placement of the Client Access servers.

Which two actions should you recommend? (Each correct answer presents part of the solution. Choose two.)

- A. Deploy one Client Access server in Site A.
- B. Deploy only one Client Access server in Site B.
- C. Deploy two Client Access servers in Site B.
- D. Deploy one Client Access server in Site C.

# **Answer:** AD

18.A company has an on-premise Exchange Server 2010 SP1 environment. Client computers are joined to an Active Directory Domain Services (AD DS) domain. Some users are hosted in a cloud-based Exchange Server 2010 SP1 environment. An organization relationship exists between the on-premise and cloud-based environments.

Administrative assistants with mailboxes in the on-premise environment must be able to view contacts in cloud-based user mailboxes.

You need to recommend a solution that meets the requirement.

What should you recommend?

A. a sharing policy

- B. a remote domain
- C. a federation trust
- D. an Outlook protection rule
- **Answer:** A

19.A corporate environment includes Exchange Server 2010 with multiple Client Access servers. Employees connect to the Exchange Server environment from their Exchange ActiveSync-enabled mobile devices. You need to recommend a solution for preventing the mobile devices from using removable storage.

What should you recommend?

A. Configure the ActiveSync virtual directory on all Client Access servers.

B. Create an Exchange ActiveSync mailbox policy and apply the policy to all mailboxes.

C. Create a Group Policy Object (GPO) that enforces the use of BitLocker To Go and apply the GPO to all users. The contract of the contract of the contract of the contract of the contract of the contract of the contract of the contract of the contract of the contract of the contract of the contract of the contract of the con

D. Create a Group Policy Object (GPO) that enforces the use of BitLocker To Go and apply the GPO to all member servers.

## **Answer:** B

20.A corporate environment includes Exchange Server 2010. All employees connect to their mailboxes by using a web browser. You need to recommend a solution that will force only a specific group of employees to use WebReady Document Viewing when connecting to their mailboxes.

What should you recommend?

A. Configure an Outlook Web App mailbox policy.

B. Configure the Outlook Web App virtual directory on all Client Access servers.

C. Create and configure a Group Policy Object (GPO) and link it to the Organizational Unit (OU) where the user accounts for the employees reside.

D. Create and configure a Group Policy Object (GPO) and link it to the Organizational Unit (OU) where the computer accounts for the employees reside.

## **Answer:** A